$,$  tushu007.com

## <<Illustrator CS >>>

书名:<<Illustrator CS影像制作典型实例>>

- 13 ISBN 9787115135636
- 10 ISBN 7115135630

出版时间:2005-7

页数:320

字数:502000

extended by PDF and the PDF

http://www.tushu007.com

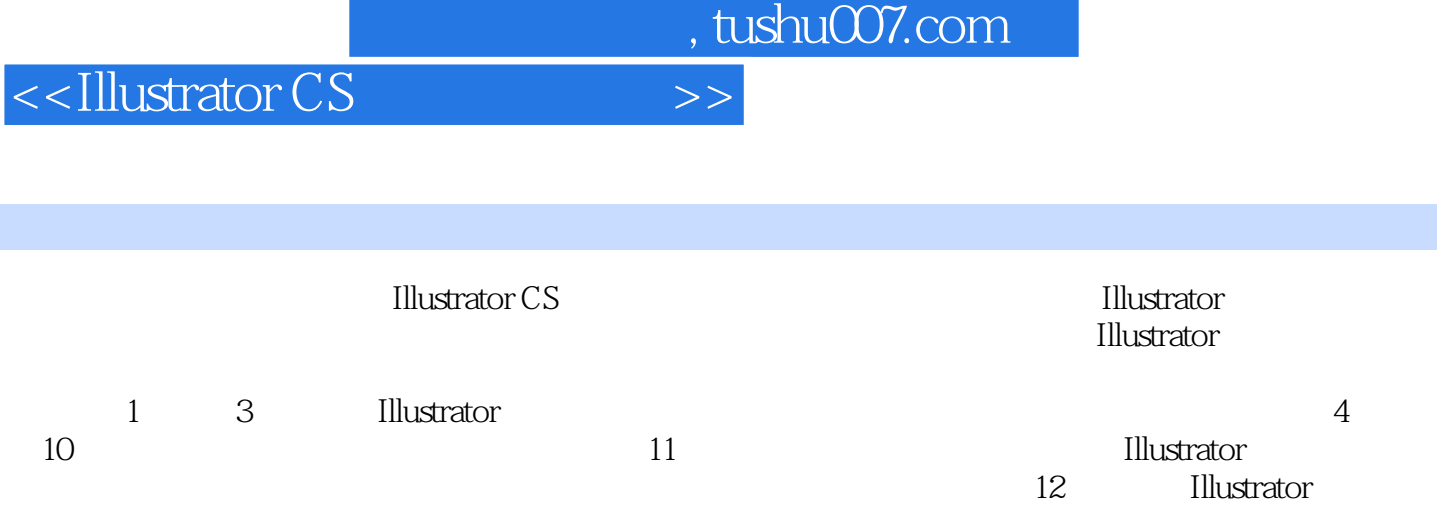

 $\rm{Illustrator}$ 

 $,$  tushu007.com

## <<Illustrator CS >>>

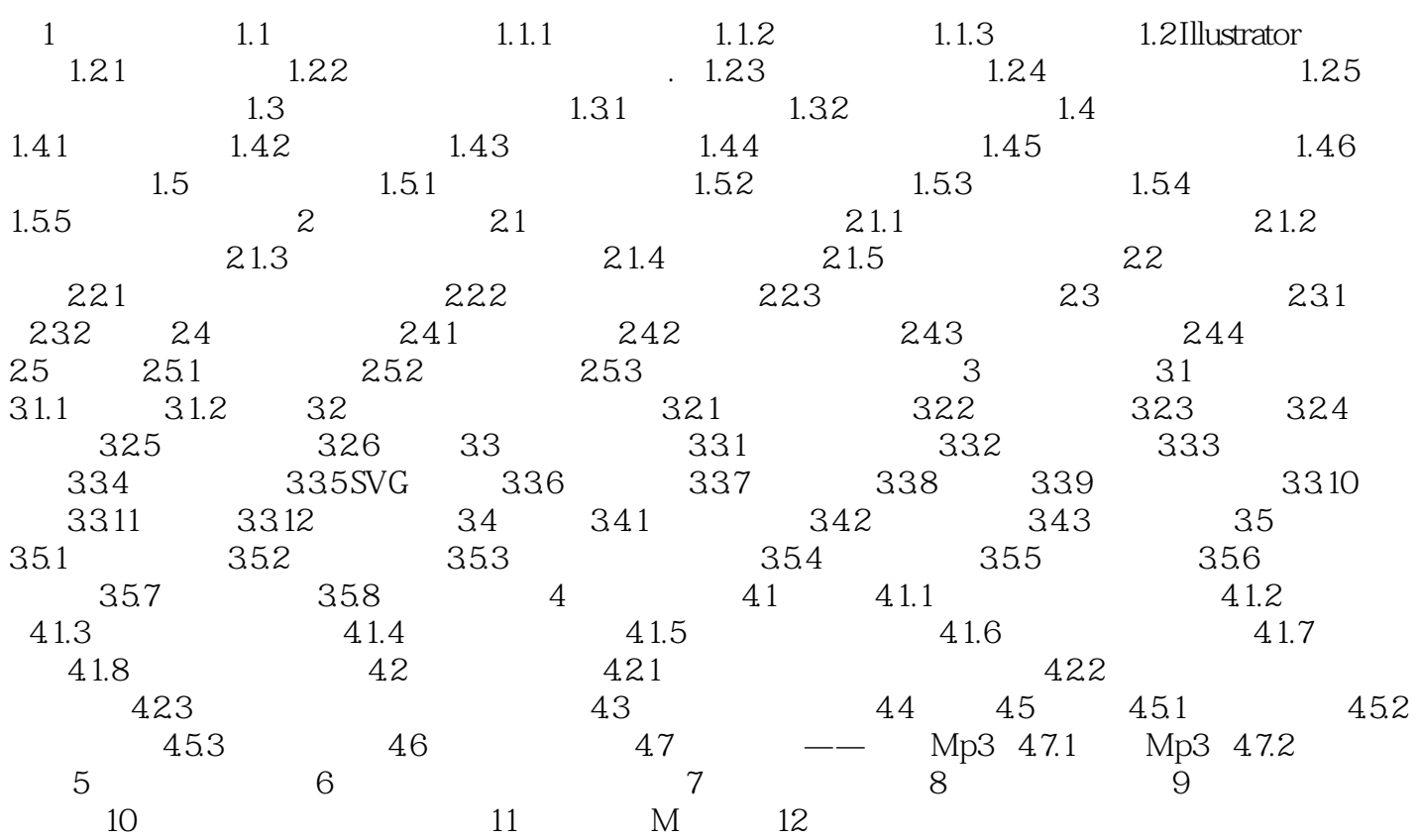

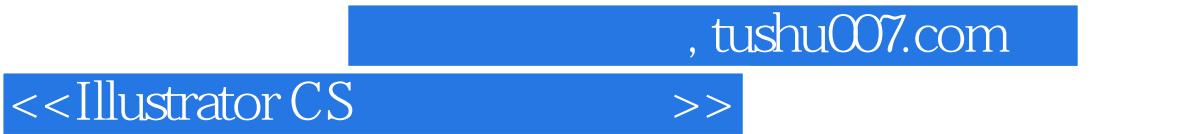

本站所提供下载的PDF图书仅提供预览和简介,请支持正版图书。

更多资源请访问:http://www.tushu007.com